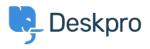

Knowledgebase > Getting Started > How-to Videos > Overview of Tasks

Overview of Tasks

Lara Proud - 2025-05-22 - Comments (0) - How-to Videos

## Introduction Video:

## **Further reading:**

- Creating a Task
- Linking Tasks to Tickets
- Tracking Tasks
- Working with Tasks
- <u>Commenting on Tasks</u>